## CSCI 204: Data Structures & Algorithms *Revised by Xiannong Meng based on textbook author's notes*

# **Binary Search Tree** Revised based on textbook author's notes.

### Search Trees

- ⚫ The tree structure can be used for searching. ⚫ Each node contains a search **key** as part of its **data**.
	- ⚫ Nodes are organized based on the relationship between the keys.
- ⚫ Search trees can be used to implement various types of data structures.
	- ⚫ Most common use is with the Map ADT.

#### Binary Search Tree (BST)

- ⚫ A binary tree in which each node contains a search key and the tree is structured such that for each interior node **V**:
	- ⚫ All keys less than the key in node **V** are stored in the left subtree of **V**.
	- ⚫ All keys greater than the key in node **V** are stored in the right subtree of **V**.

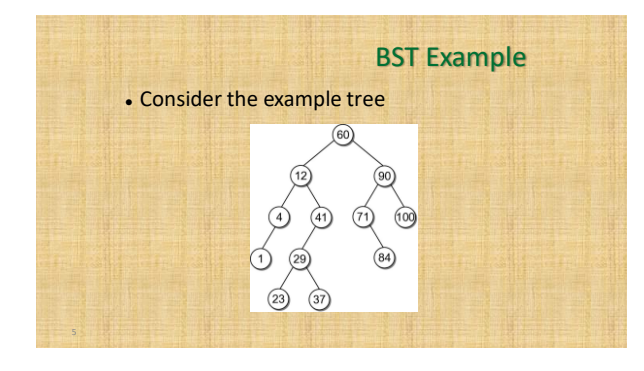

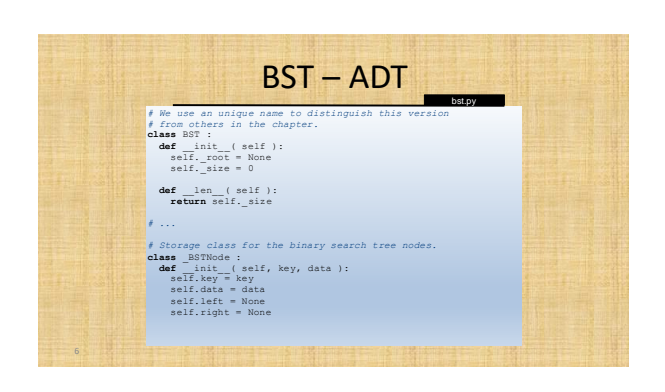

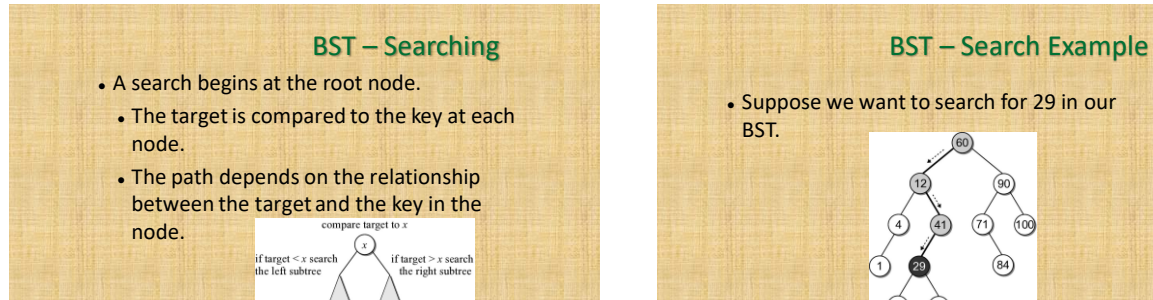

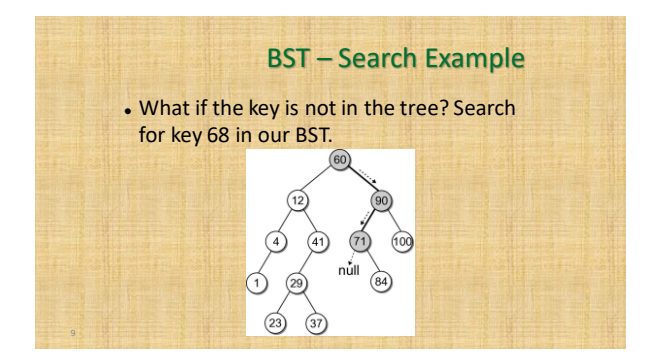

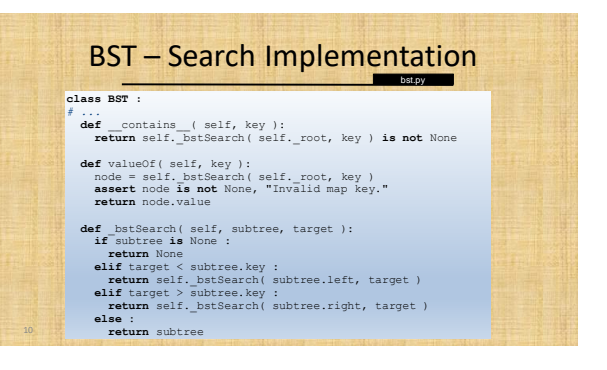

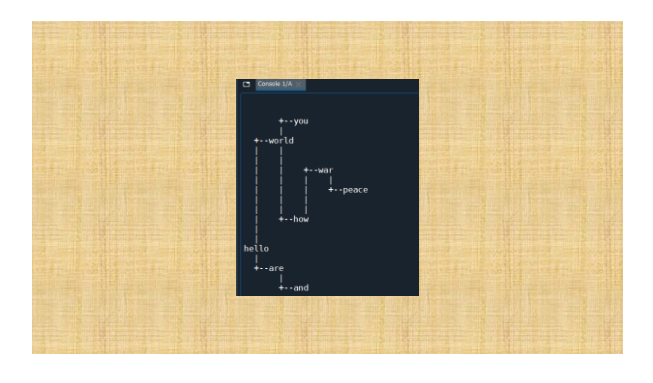

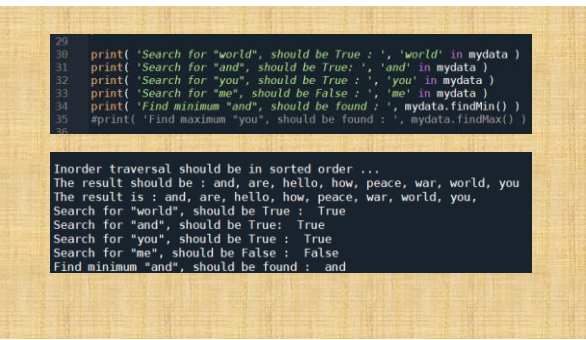

#### BST – Min or Max Key

- ⚫ Finding the minimum or maximum key within a BST is similar to the general search.
	- ⚫ Where might the smallest key be located?
	- ⚫ Where might the largest key be located?

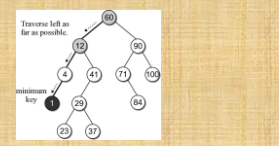

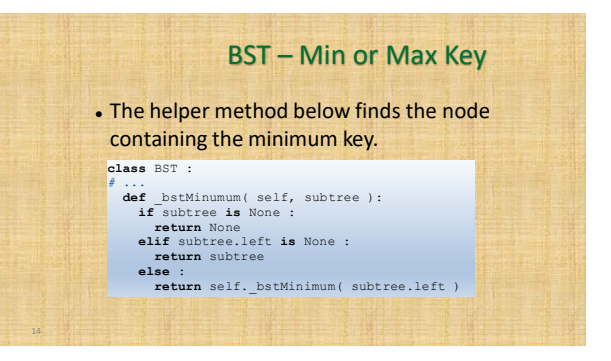

#### BST – Insertions Building a BST ⚫ Suppose we want to build a BST from ⚫ When a BST is constructed, the keys are the key list **60 25 100 35 17 80** added one at a time. As keys are inserted  $\boxed{60}$ • A new node is created for each key.  $\overline{25}$  $\left(\overline{25}\right)$  $\overline{100}$ ⚫ The node is linked into its proper (a) Insert 60 (b) Insert 25 (c) Insert 100 position within the tree. 60 ⚫ The search tree property must be  $f(x)$  $^{(25)}$ maintained.  $\overrightarrow{35}$  $\overline{12}$   $\overline{35}$  $(35)$ 17) (d) Insert

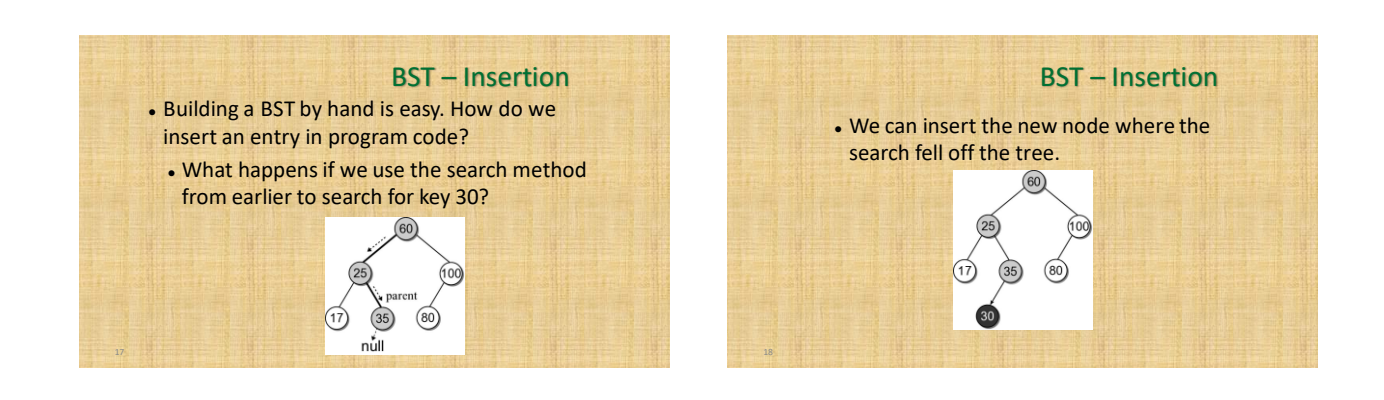

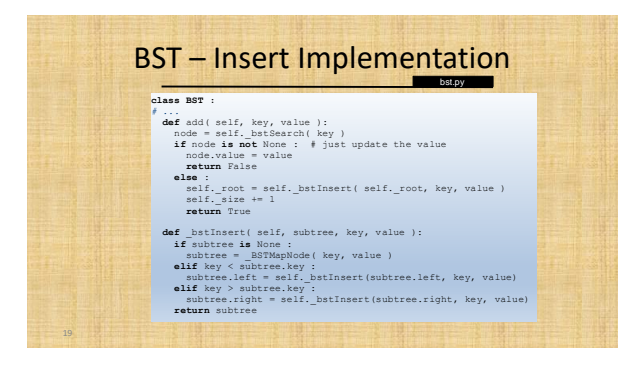

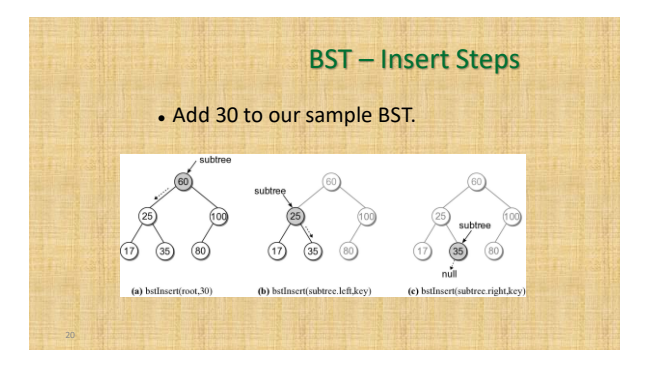

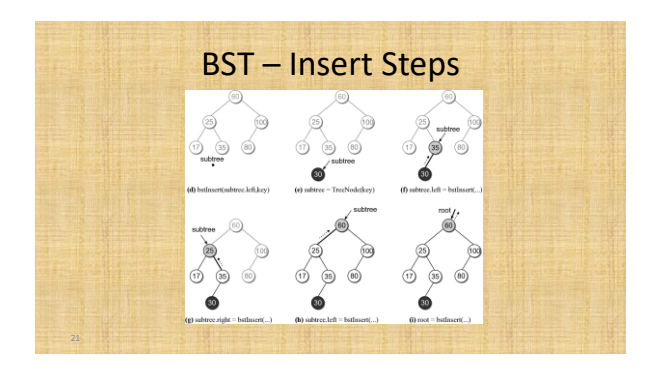